MSA PROJECT

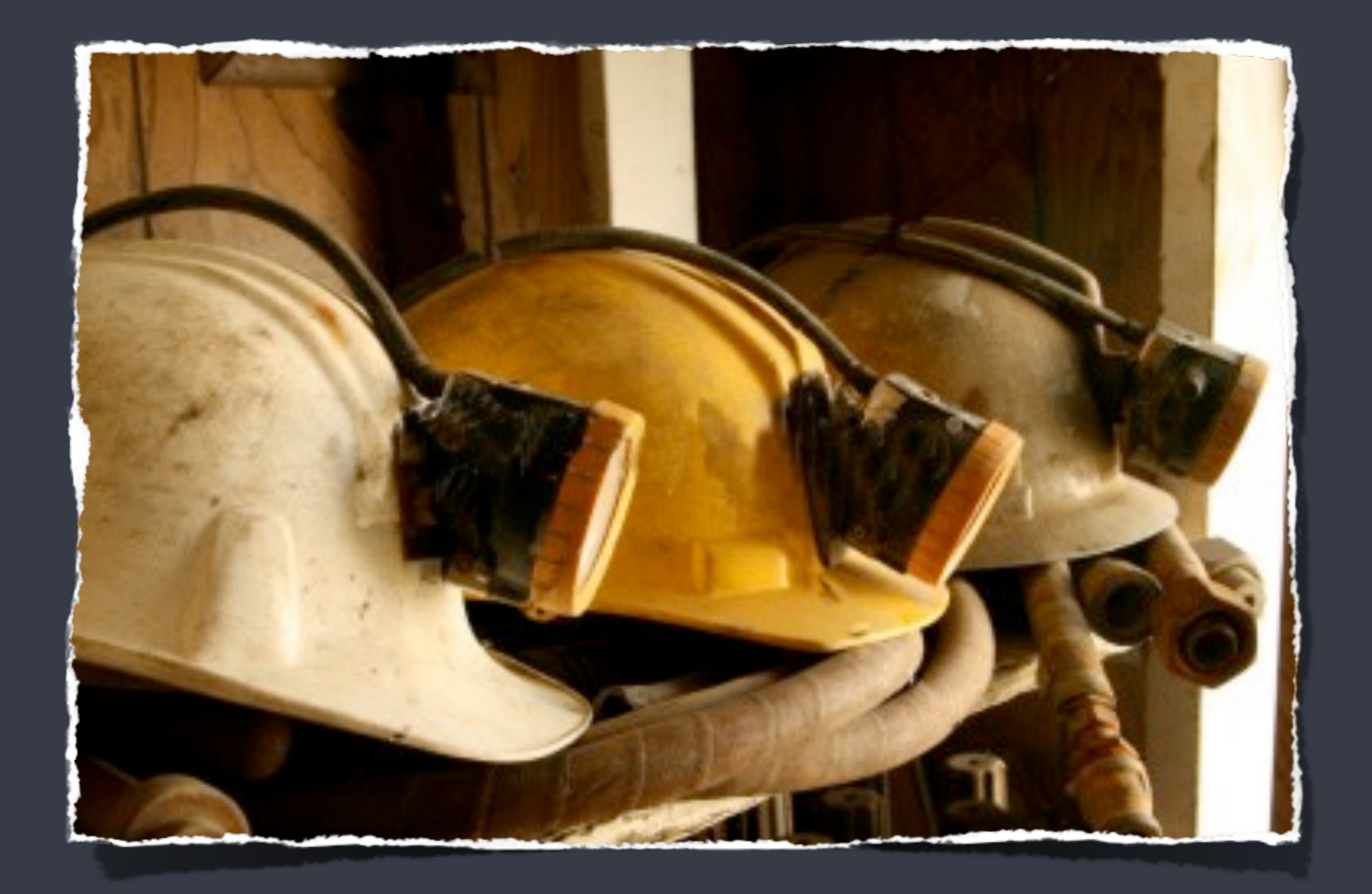

Seminar on Mining Software Repositories

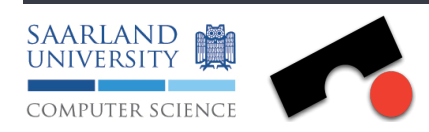

2010

## Imagine

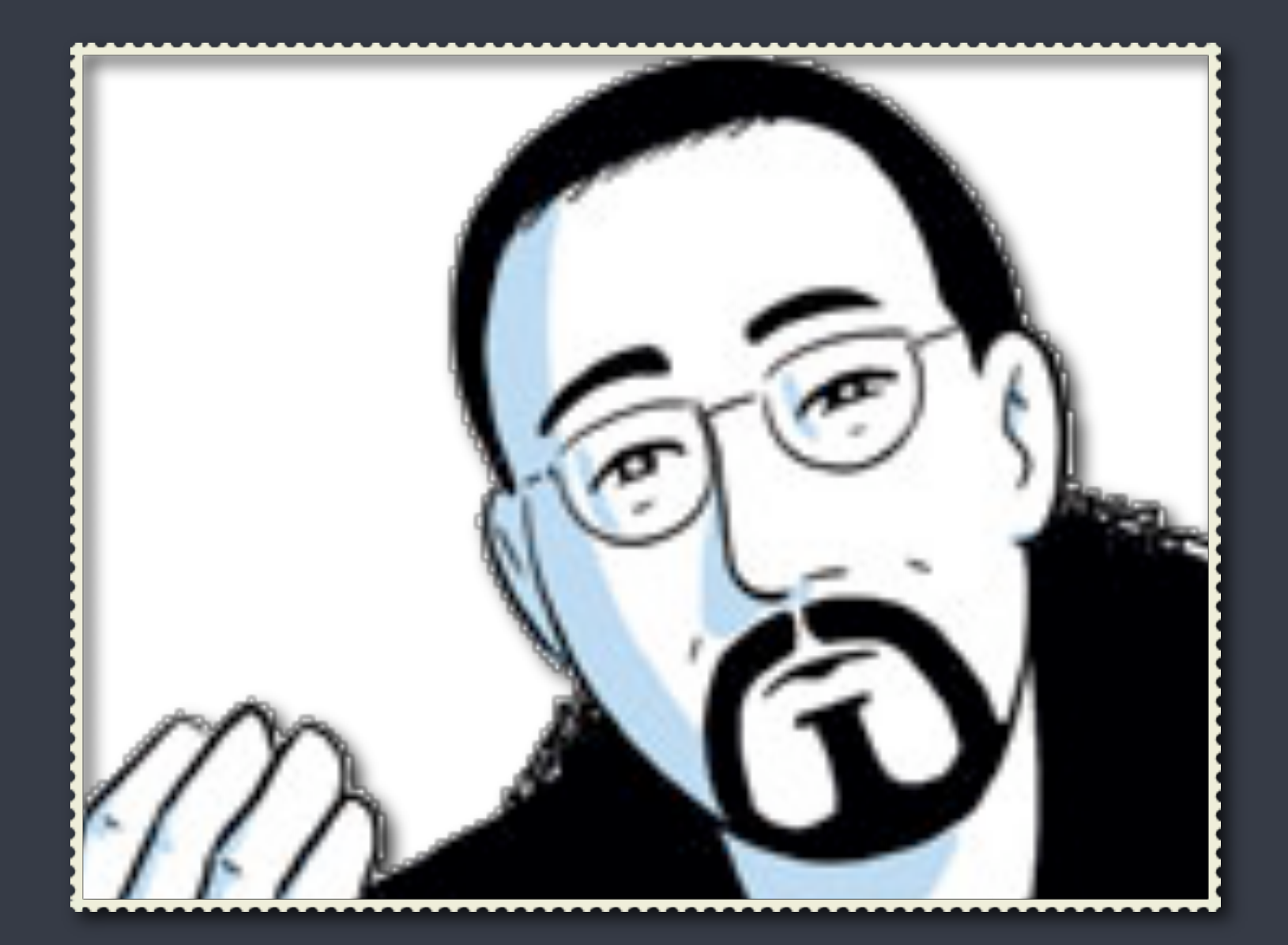

### You as Quality Manager

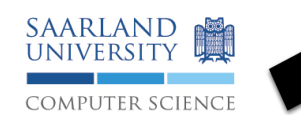

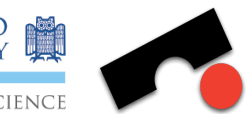

‣30,000 classes ‣~ 5.5 million lines of code ‣~3000 defect per release ‣700 developers

Your product

## Your Boss

### Test the system! You have 6 months! And don't miss a bug!

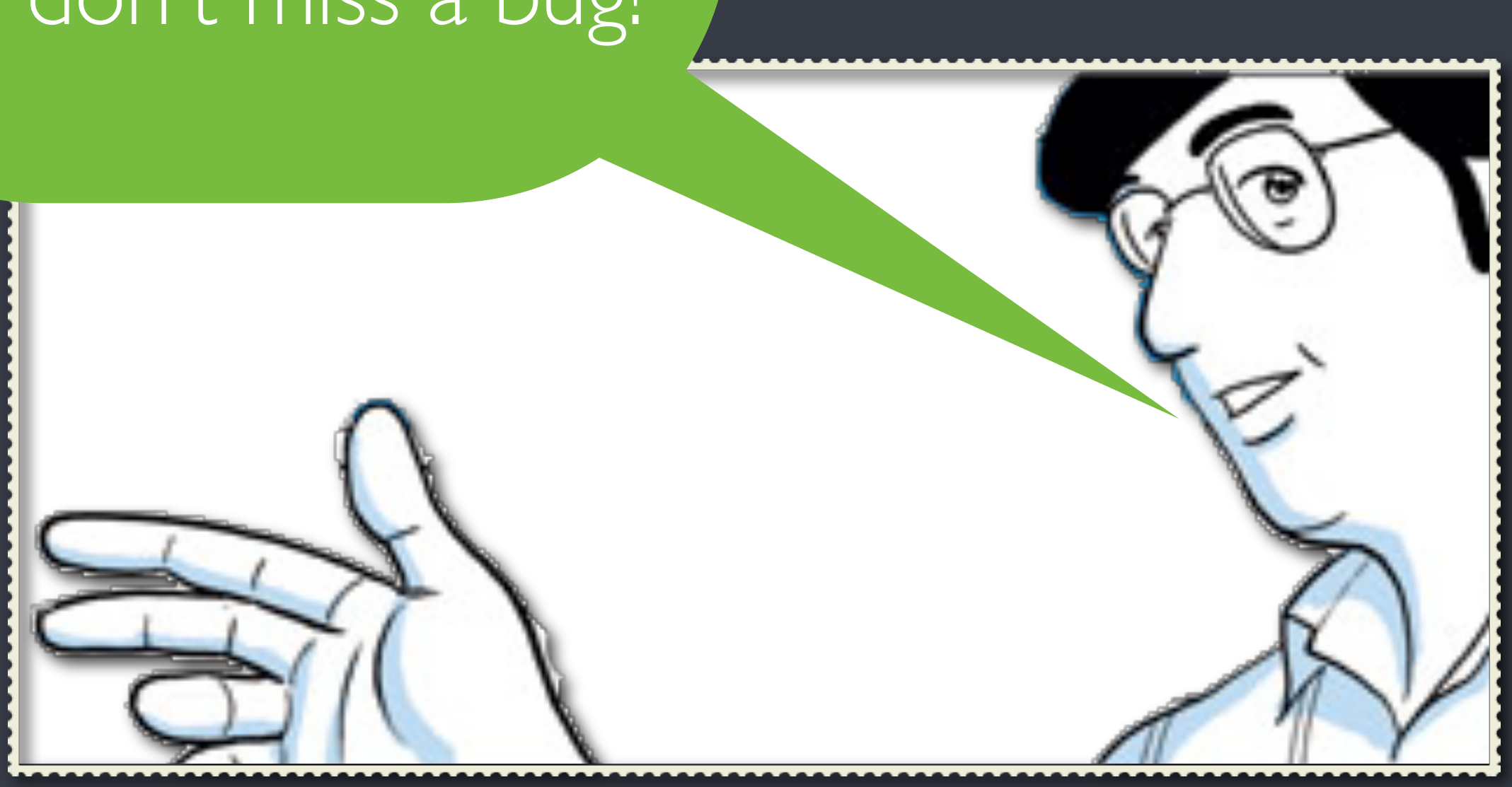

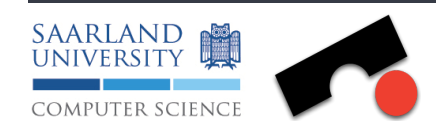

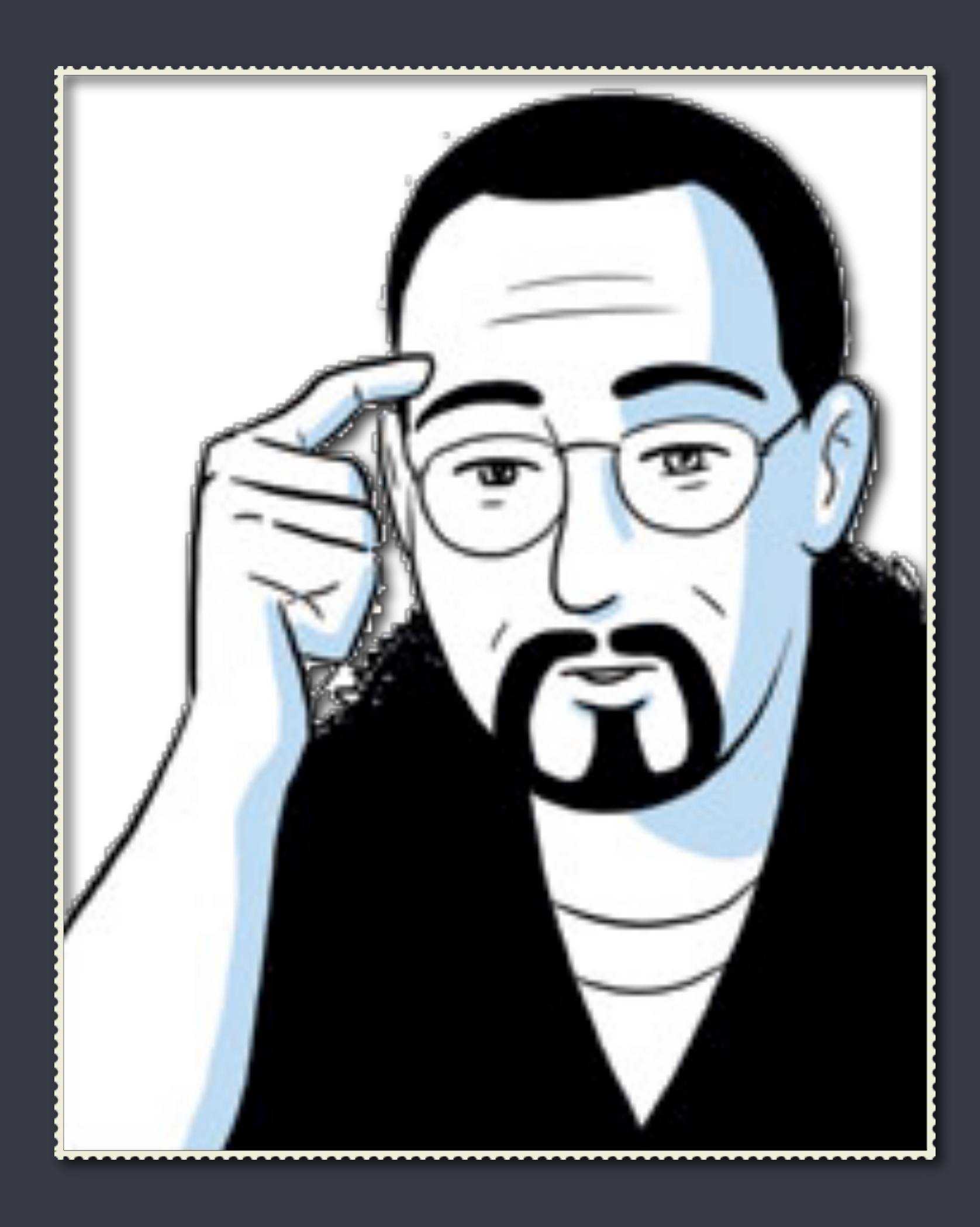

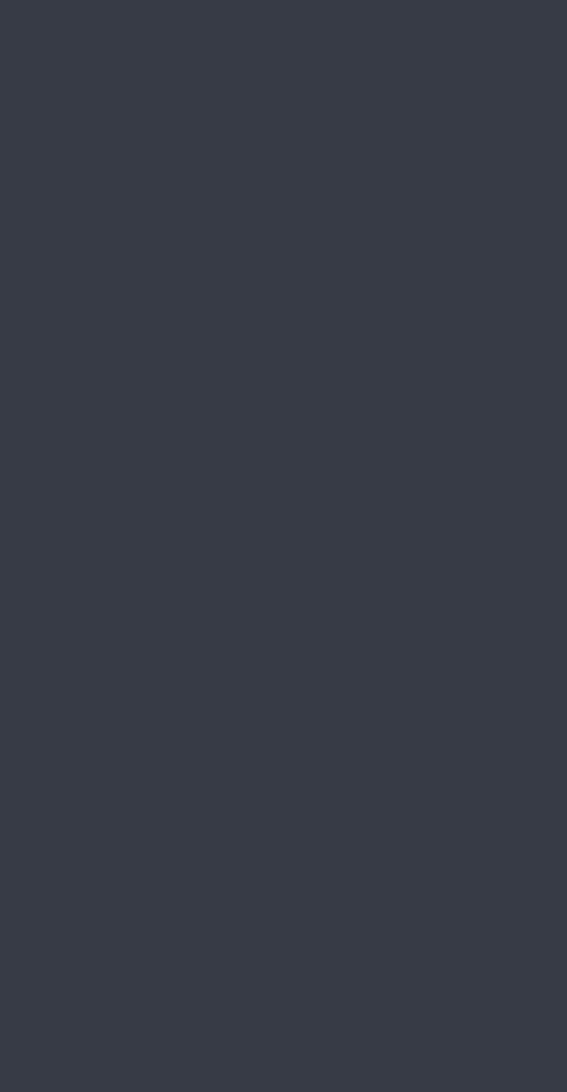

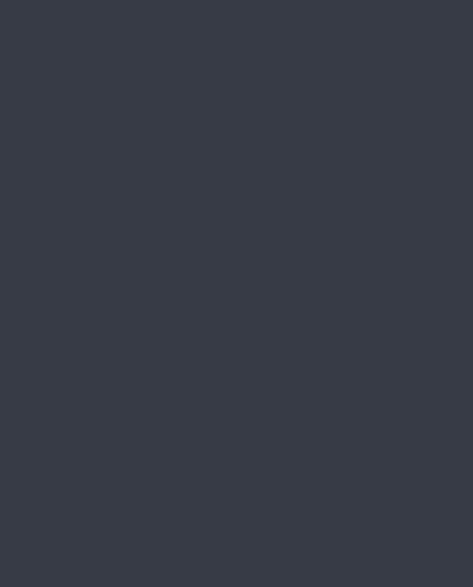

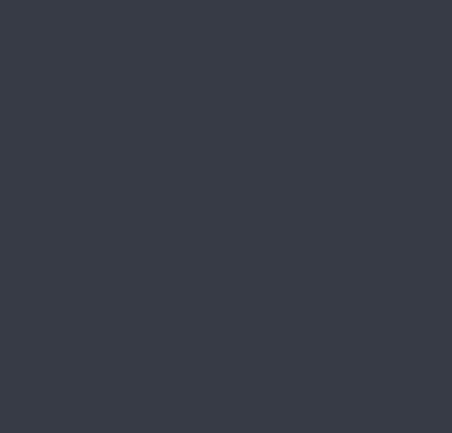

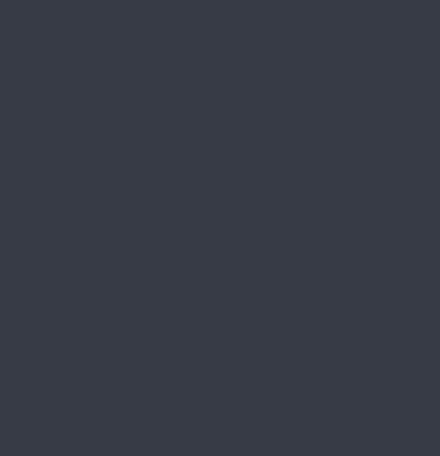

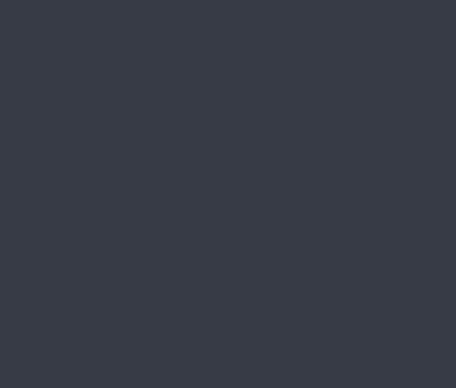

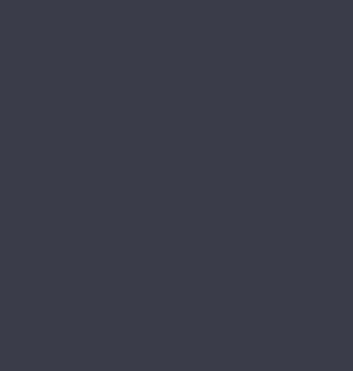

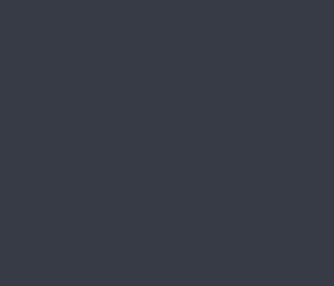

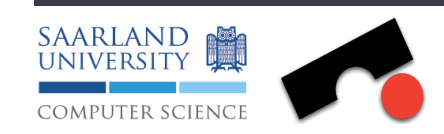

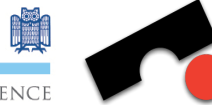

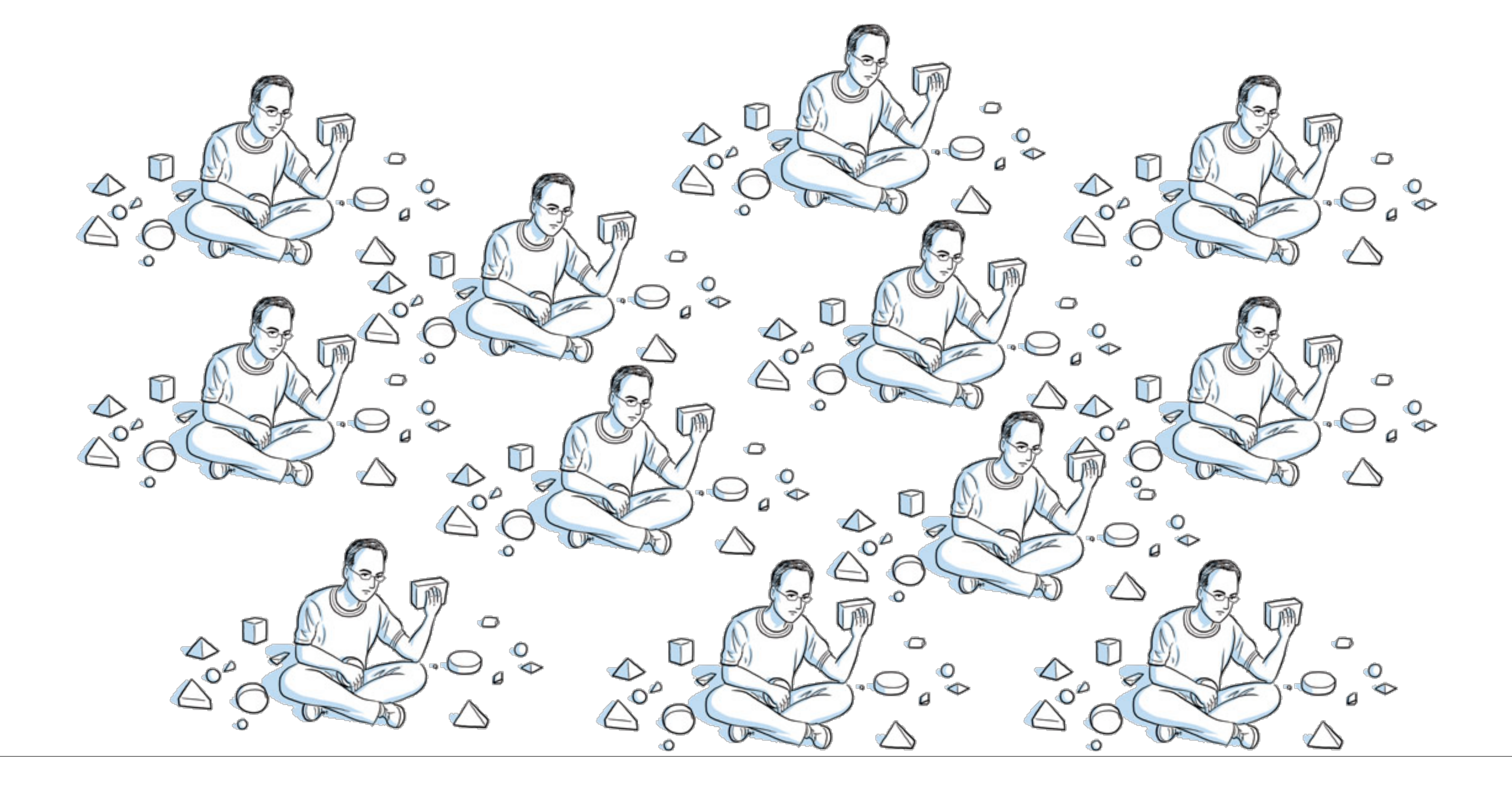

![](_page_4_Picture_2.jpeg)

![](_page_4_Picture_3.jpeg)

## Your Testers

![](_page_4_Picture_5.jpeg)

## The Problem

### ‣Not enough **time** to test everything ‣What to test? What to test first?

‣Not enough **money** to pay enough testers ‣To which extend?

![](_page_5_Picture_3.jpeg)

### Where are the most defect prone entities in my system?

![](_page_6_Picture_1.jpeg)

![](_page_7_Picture_1.jpeg)

Can we learn from history?

## Your Task

‣Map bug reports to code changes (transactions) ‣Which code change introduced which bug?

‣Map bug reports to files ‣ How many defects have been fixed per source code file?

![](_page_8_Picture_3.jpeg)

## Predicting Defects for Eclipse by Zimmermann et al. (Session 3)

SVN transactions

![](_page_9_Picture_8.jpeg)

### Commit message

![](_page_9_Figure_1.jpeg)

![](_page_9_Picture_6.jpeg)

![](_page_9_Picture_2.jpeg)

![](_page_9_Picture_3.jpeg)

![](_page_9_Picture_4.jpeg)

# Your Task

![](_page_10_Picture_0.jpeg)

![](_page_10_Picture_1.jpeg)

![](_page_10_Picture_2.jpeg)

#19558442

### Transaction ID

![](_page_10_Picture_6.jpeg)

![](_page_10_Picture_7.jpeg)

![](_page_10_Picture_9.jpeg)

# Your Task (2)

![](_page_11_Picture_5.jpeg)

![](_page_11_Figure_1.jpeg)

![](_page_11_Picture_2.jpeg)

![](_page_11_Picture_3.jpeg)

## Your Input

### ‣Project: JEdit

- ‣ Programmer's text editor
- ‣ Sourceforge project:<http://sourceforge.net/projects/jedit/>

### ‣We will provide you with

- ‣ Bug reports (XHTML files)
- ‣ Tarball containing SVN (Subversion) mirror

### ‣Download from Webpage

- ‣ http://www.st.cs.uni-saarland.de/edu/msa10/jedit\_reports.tar.gz
- 

![](_page_12_Picture_10.jpeg)

‣ http://www.st.cs.uni-saarland.de/edu/msa10/svn\_repo\_14\_01\_2010.tar.gz

![](_page_13_Picture_17.jpeg)

![](_page_13_Picture_18.jpeg)

![](_page_13_Picture_3.jpeg)

![](_page_13_Picture_4.jpeg)

# Bug Reports

![](_page_14_Picture_28.jpeg)

 $\bullet$ 

### ▶ Hint: One transaction can fix more than one bug!

![](_page_14_Picture_3.jpeg)

### Bug Reports XHTML

## SVN tarball

pearl:~ kim\$ svn info file:///Users/kim/Documents/Teaching/msa2010/project/svn\_repo\_14\_01\_2010/ Path: svn\_repo\_14\_01\_2010 URL: file:///Users/kim/Documents/Teaching/msa2010/project/svn\_repo\_14\_01\_2010 Repository Root: file:///Users/kim/Documents/Teaching/msa2010/project/svn\_repo\_14\_01\_2010 Repository UUID: 25ceb265-6a78-4dce-b758-64b437aadf78 **Revision: 16942** Node Kind: directory Last Changed Author: ezust Last Changed Rev: 16942

**Last Changed Date: 2010-01-17 06:05:58 +0100 (Sun, 17 Jan 2010)**

‣To parse log you can use: ‣ svn log --xml

‣or use any SVN library

![](_page_15_Picture_5.jpeg)

# Programming Language

### We don't care! But: It has to run on CIP pool computers!

![](_page_16_Picture_2.jpeg)

# Hand In

- ‣A CSV file containing pairs <transaction\_id, bug\_id> ‣Which bug was fixed in which transaction?
- ‣A CSV file containing pairs <svn\_path, #bugs> ‣ How many bugs could be mapped to file.
- ‣Executable program or script (CIP-pool)
- ‣Documentation
	- ‣ How to reproduce the provided files?
	- ‣ How did you manage the mappings? (heuristics)
	- ‣Why is your program/script good, where could it be improved?

![](_page_17_Picture_8.jpeg)

![](_page_17_Picture_10.jpeg)

![](_page_18_Picture_0.jpeg)

![](_page_18_Picture_1.jpeg)